**Information Literacy: a series of programs at the** Kensington Library **COUNTY LIBRARY CONTRA COSTA** introductions to • the library catalog

- 
- databases, including recreational reading
- internet basics

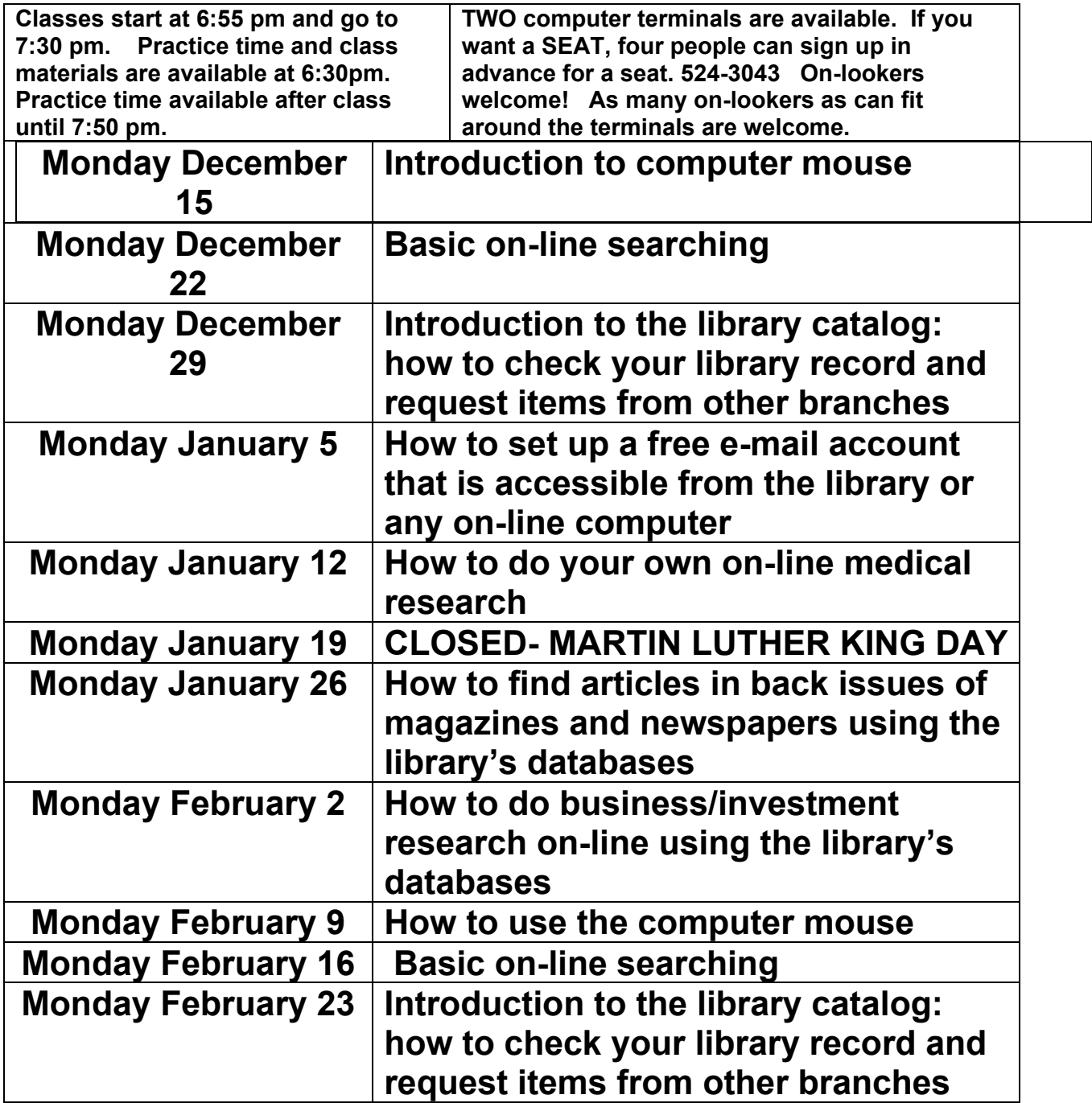

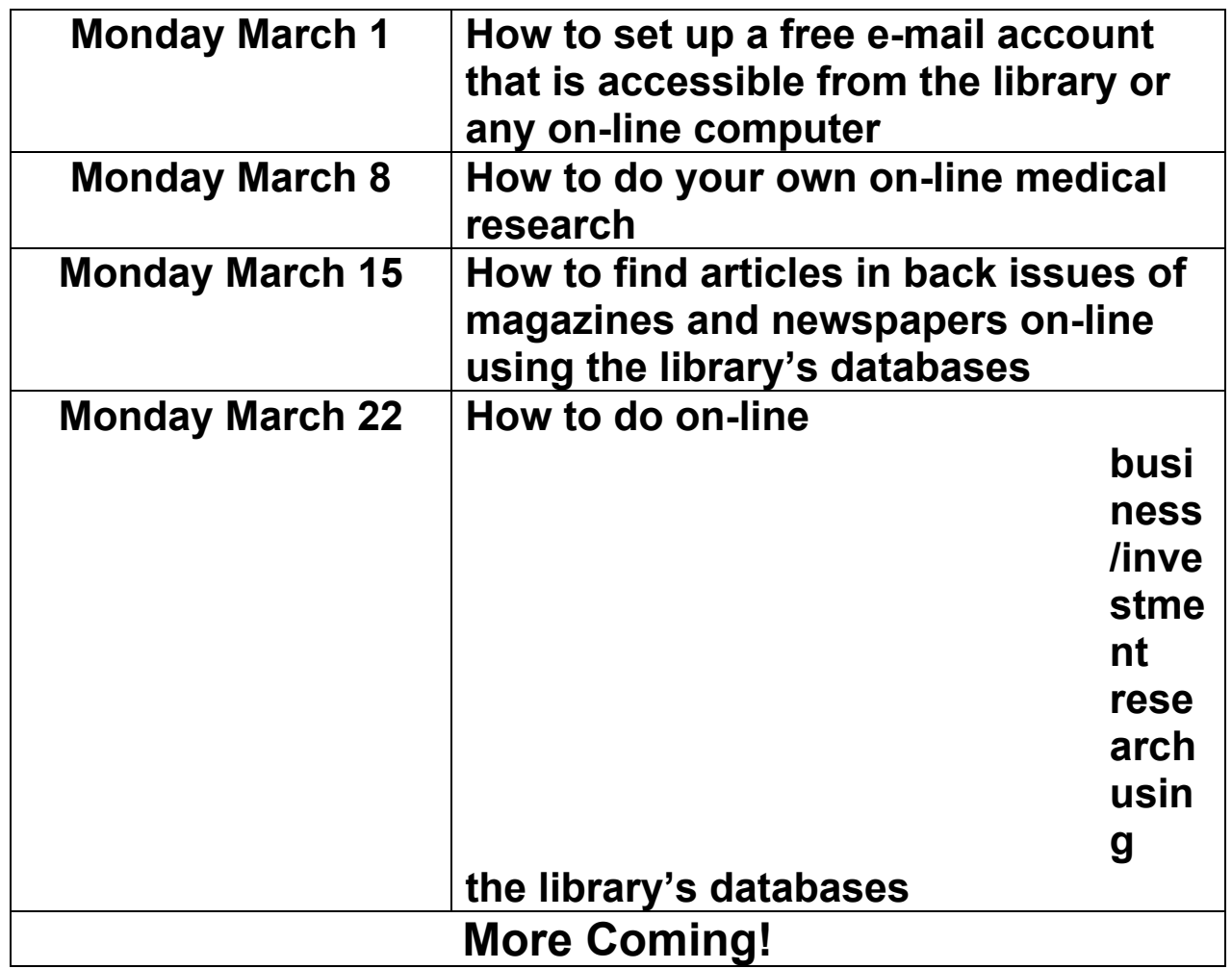